# **Evaluación del Impacto Ambiental de los Proyectos del Sector Transportes en Senace**

**Flavio David Gonzales Sánchez Dirección de Certificación Ambiental Unidad de Evaluación Ambiental de Proyectos de Infraestructura y Servicios**

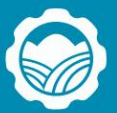

**SENACE** 

Servicio Nacional de Certificación Ambiental para las Inversiones Sostenibles  $\overline{O}$ 

 $\bullet$ 

 $\mathbf{o}$ 

### **Contenido**

- Procedimiento de clasificación de estudios ambientales.
- Clasificación anticipada.
- Pautas para la elaboración de la EVAP (UPIS).
- Pautas para la elaboración de la EVAP (UGS).
- Plan de participación ciudadana.
- Afectaciones prediales.

# **Procedimiento de clasificación de estudios ambientales**

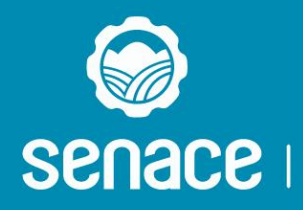

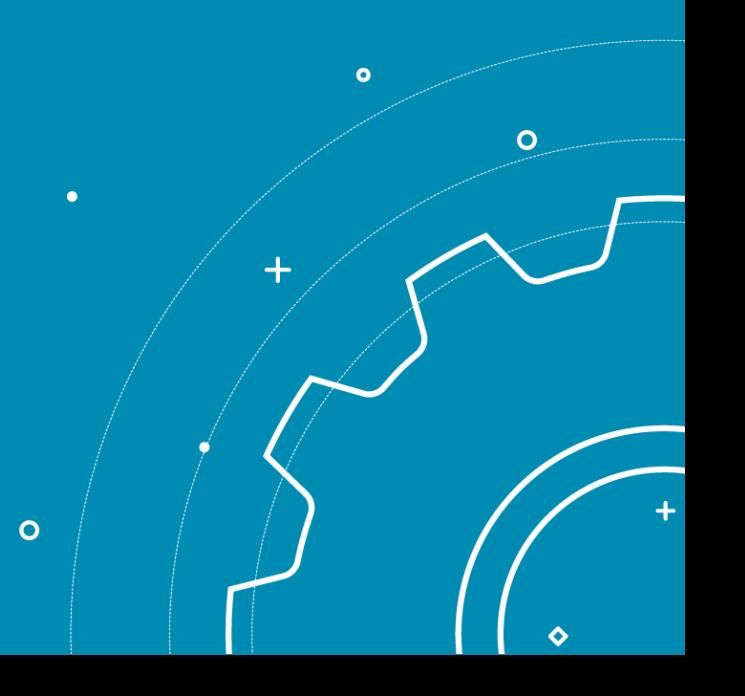

### **Procedimiento TUPA N° 8 Clasificación de estudios ambientales**

### **Requisitos:**

- 1. Versión digital de la Solicitud de Clasificación de estudios ambientales, según [formulario](Tupa/4-FORMULARIO-DCA-02-CLASIFICACION-DE-ESTUDIOS-AMBIENTALES.doc) DCA-02 (debidamente llenado y firmado).
- 2. Versión digital de la EVAP de acuerdo al contenido mínimo del anexo VI del Reglamento de la Ley del SEIA (propuesta de categoría DIA, EIA.sd y EIA-d).
- 3. Además versión digital de la propuesta de TdR y el PPC (propuesta de categoría EIA-sd y EIA-d).
- 4. Pago del derecho de trámite.

La presentación se realiza a través de la plataforma informática de la Ventanilla Única (R.J. N° 120-2016-Senace/J).

(Llamar Atención al Ciudadano al Telf.: (511) 5000710 Anexo 6000).

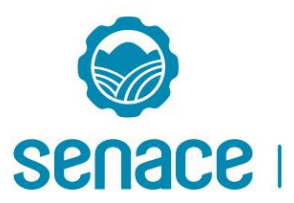

### **EVAP de acuerdo a la propuesta del Titular**

#### **DIA**

#### **Contenido mínimo de la EVAP (Anexo VI del D.S. N° 019-2009-MINAM)**

- 1.Datos generales
- 2.Descripción del proyecto
- 3.Aspectos del medio físico, biótico, social, cultural y económico
- 4.PPC
- 5.Descripción de los posibles impactos ambientales
- 6.Medidas de prevención, mitigación o corrección de los impactos ambientales
- 7.Plan de seguimiento y control
- 8.Plan de contingencias
- 9.Plan de cierre
- 10.Cronograma de ejecución
- 11.Presupuesto implementación

#### **EIA-d / EIA-sd**

**1) EVAP**

**2) PPC**

**3) Propuesta TdR**

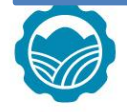

**Fuente:** Elaboración propia.

**Senace** 

Nota: Referencial, sin perjuicio de la exigibilidad del TUPA, según corresponda.

# **Procedimiento de Clasificación - Senace - EVAP**

#### **Plazo máximo del procedimiento 40 d.h.**

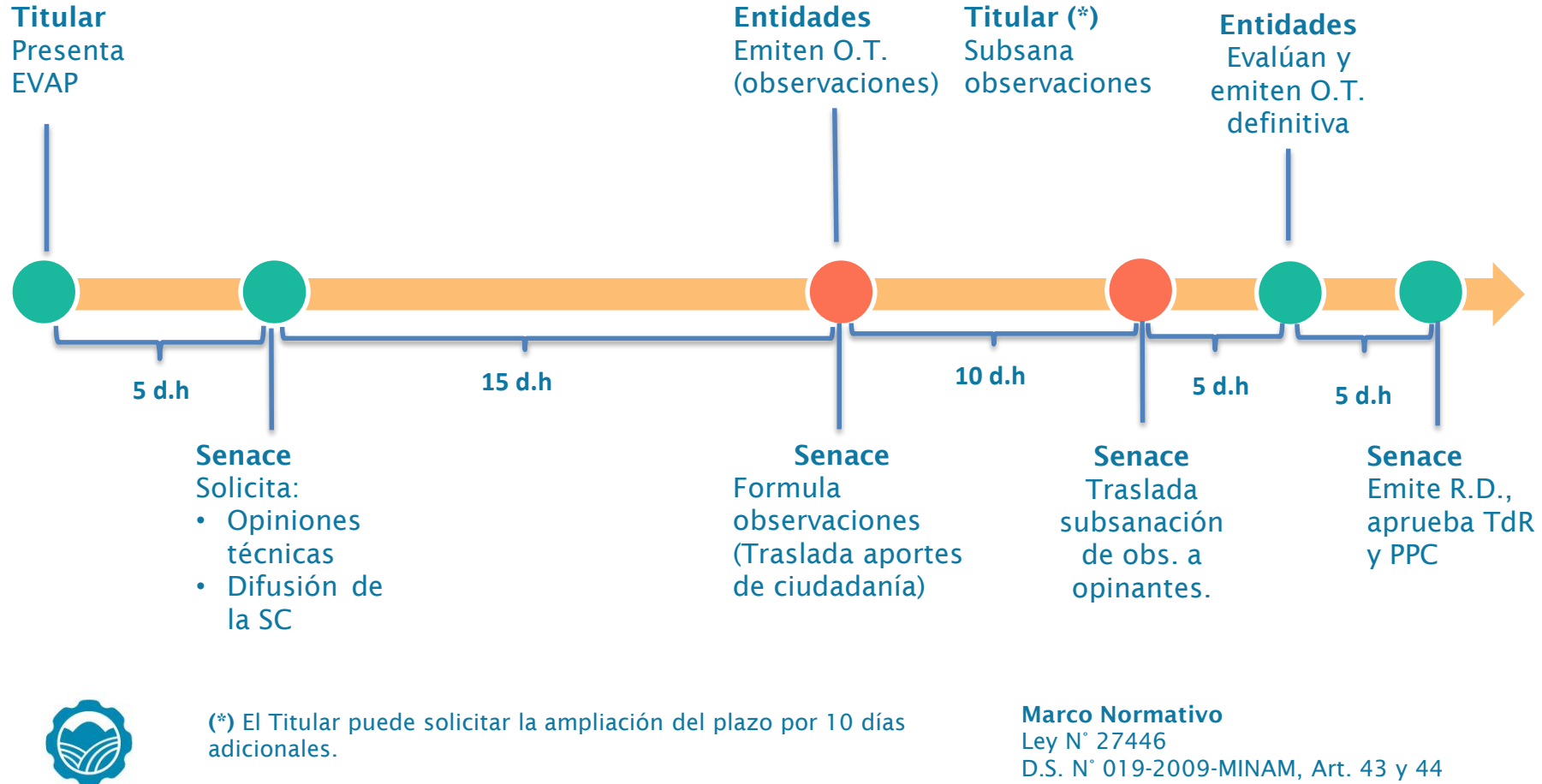

Servicio Nacional de Certificación Ambiental para las Inversiones Sostenibles

**Senace** 

D.S. N° 004-2017-MTC, Art. 39-41

# **Flujograma de evaluación de la EVAP**

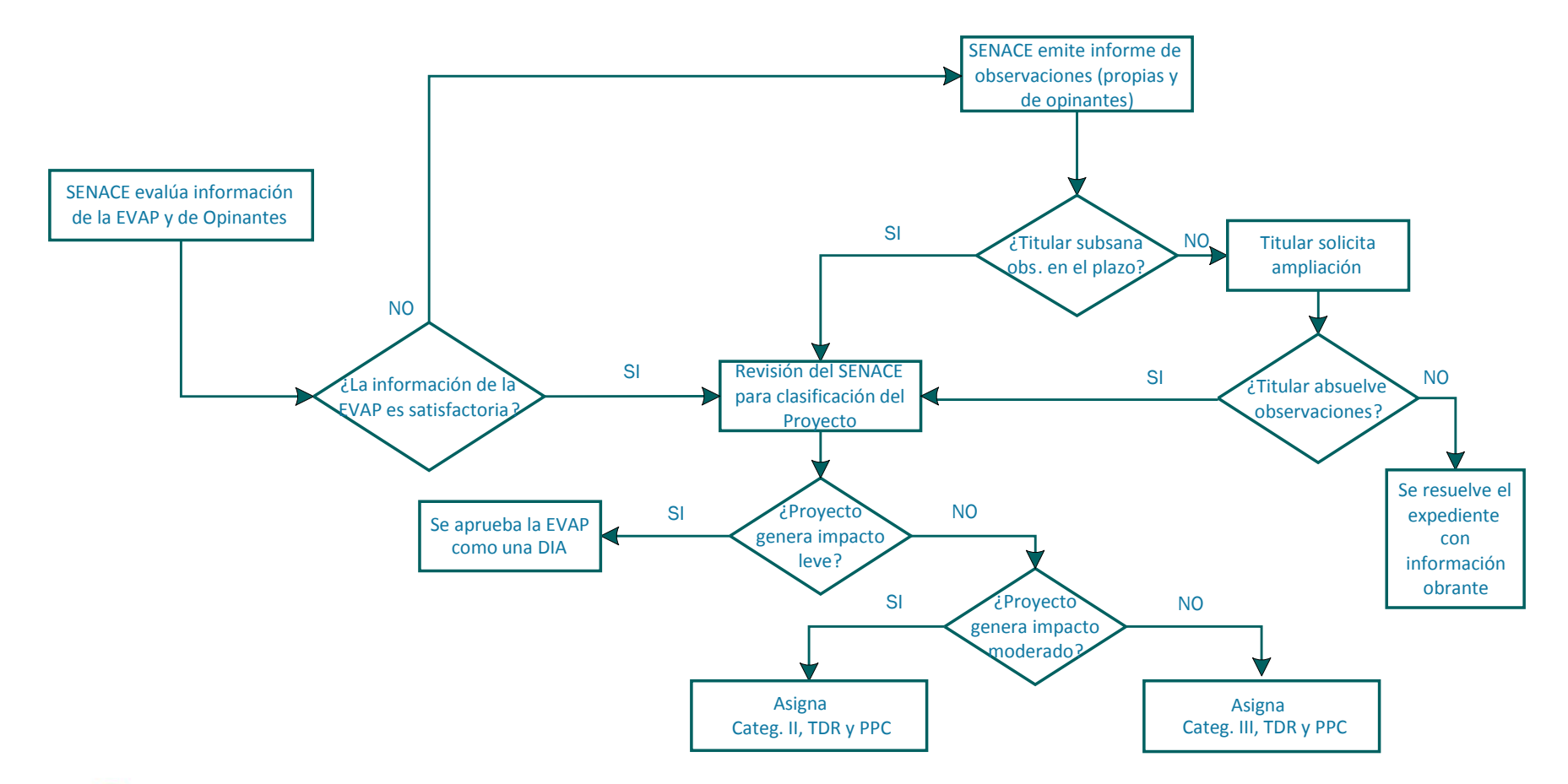

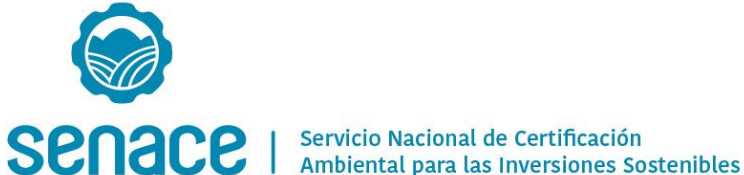

# **Clasificación anticipada**

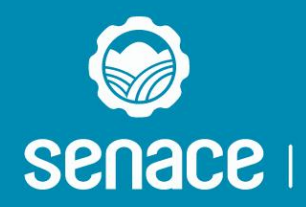

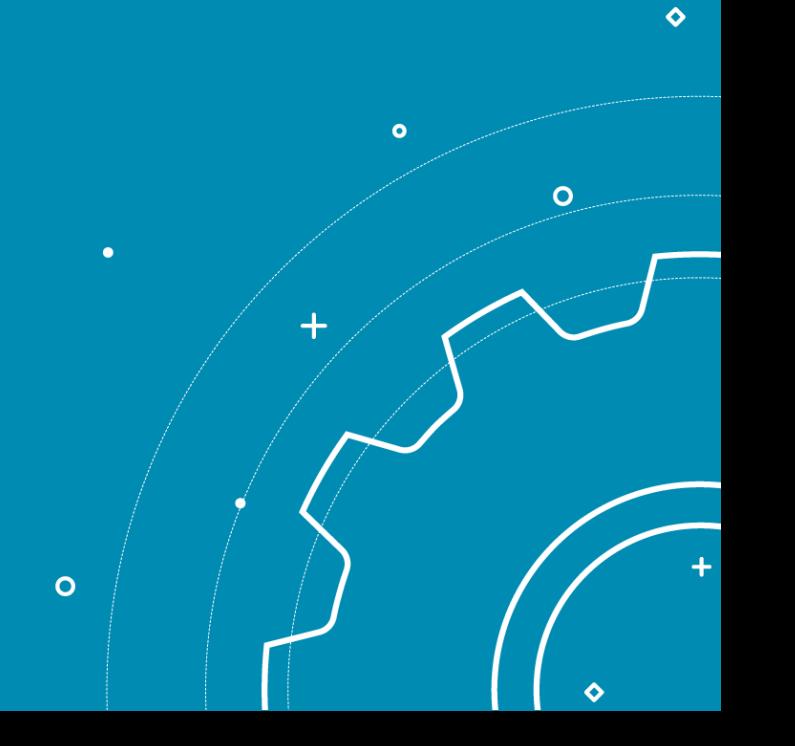

### **Clasificación Anticipada Artículo 38. D.S. N° 004-2017-MTC**

Se asigna, a través de una norma, una categoría a un grupo de proyectos con características comunes y similares.

Dichos proyectos clasificados de manera anticipada se complementan con TdR comunes, aprobados mediante Resolución Ministerial.

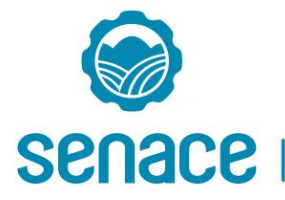

### **Clasificación Anticipada Anexo 1. D.S. N° 004-2017-MTC**

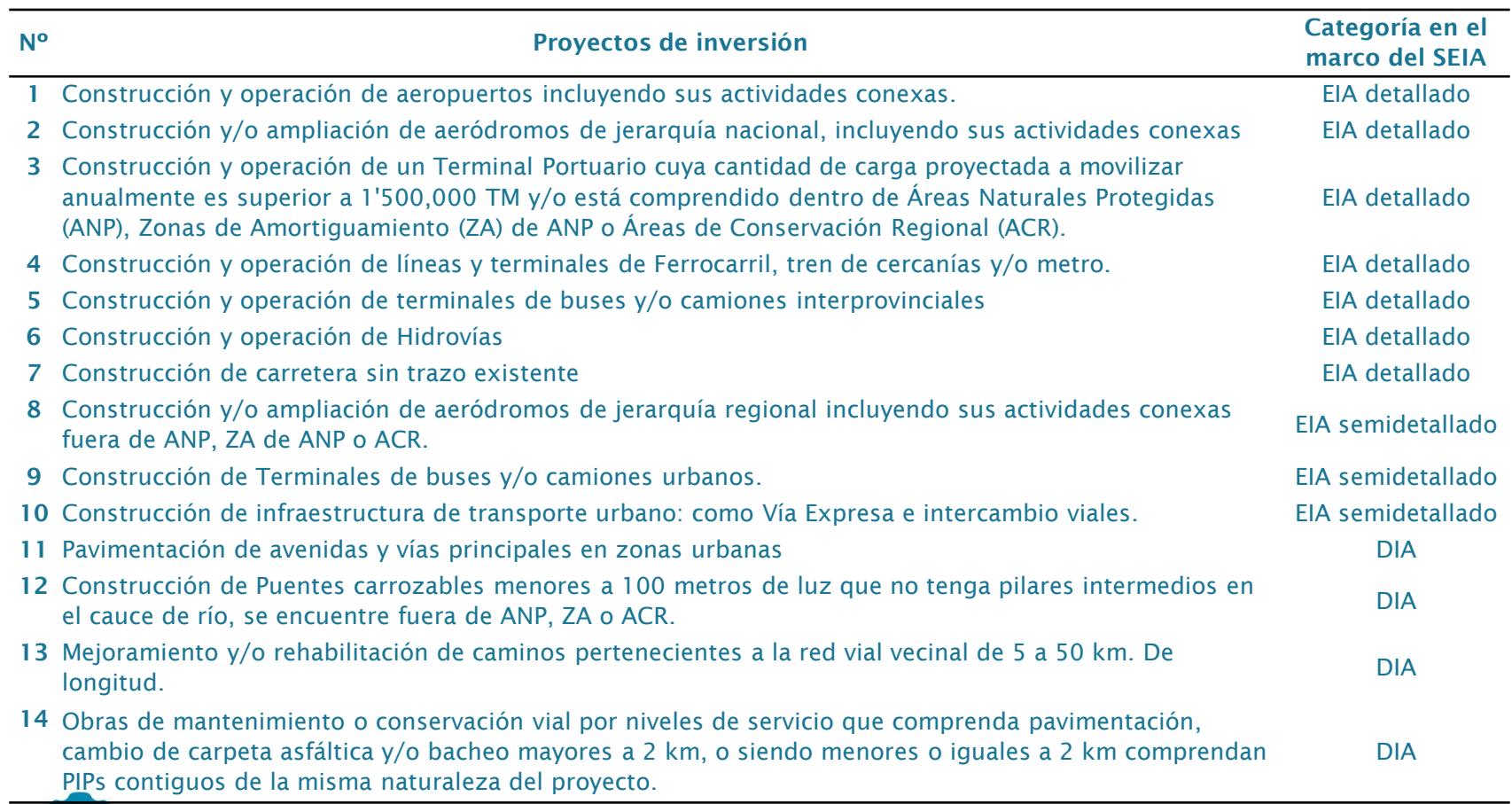

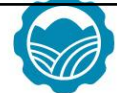

## **Términos de Referencia comunes**

- Términos de Referencia para proyectos con características comunes o similares de competencia del Sector Transportes del Anexo 1 del Reglamento de Protección Ambiental para el Sector Transportes, clasificados como Categoría I: Declaración de Impacto Ambiental – DIA (Aprobados).
- Propuesta de Términos de Referencia para proyectos con características comunes o similares de competencia del Sector Transportes del Anexo 1 del Reglamento de Protección Ambiental para el Sector Transportes, clasificados como Categoría II: Estudio de Impacto Ambiental Semidetallado – EIA-sd (Publicados).
- Propuesta de Términos de Referencia para proyectos con características comunes o similares de competencia del Sector Transportes del Anexo 1 del Reglamento de Protección Ambiental para el Sector Transportes, clasificados como Categoría III: Estudio de Impacto Ambiental Detallado – EIA-d (Publicados).

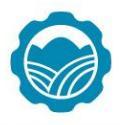

# **Pautas para la elaboración de la EVAP (UPIS)**

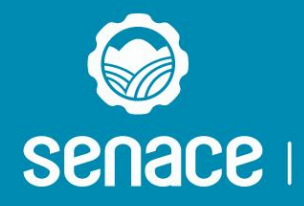

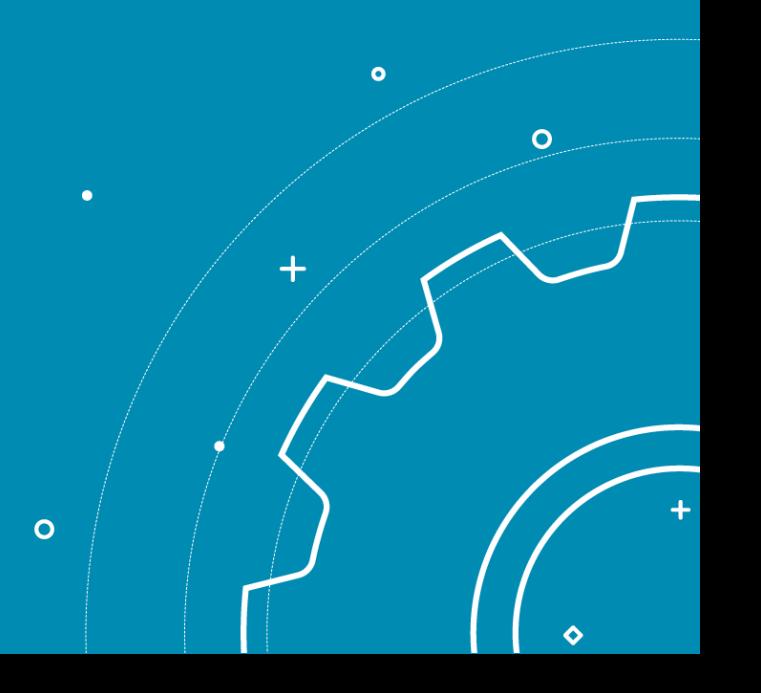

6

### Pautas previas a la presentación de la EVAP

• Verificar si el proyecto se encuentra en el listado de inclusión de proyectos de inversión sujetos al SEIA y/o clasificación anticipada, caso contrario, se recomienda al Titular solicitar opinión a la DGPIGA – MINAM.

#### LISTADO DE PROYECTOS DE INVERSIÓN SUJETOS AL SEIA DEL SECTOR **TRANSPORTES**

- 1. Construcción de proyectos de Infraestructura de transportes de alcance nacional: carreteras, puertos, aeropuertos, ferrocarriles y helipuertos.
- 2. Rehabilitación y mejoramiento de infraestructura de transportes de alcance nacional y/o macroregional: carreteras, puertos, aeropuertos, ferrocarriles y helipuertos.
- 3. Construcción de Puentes y/o túneles pertenecientes a la red vial nacional.
- 4. Rehabilitación y/o mejoramiento de puentes y túneles pertenecientes a la red vial nacional.
- 5. Obras de menor envergadura dentro del derecho de vía.
- 6. Mantenimiento de proyectos de infraestructura de transportes en operación.
- 7. Actividades de dragado en instalaciones portuarias.
- Infraestructura de transporte urbano, tales como Vía Expresa o Semi Expresa, Ferrocarriles Urbano y Suburbano, túneles e intercambios viales.

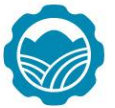

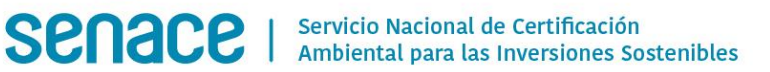

### Pautas previas a la presentación de la EVAP

- Verificar si el Proyecto de inversión cuenta con Clasificación Anticipada.
- Para los Proyectos en el marco del SNIP verificar lo señalado en la concordancia entre SEIA – SNIP.
	- Viabilidad a nivel de Perfil: Solicitar clasificación una vez viable.
	- Viabilidad a nivel de Factibilidad: Solicitar clasificación antes de viabilidad.
- Opinión de Compatibilidad (SERNANP).
- Consultora con registro vigente, ante el MTC o el Senace.
- Suscripción de los estudios según lo indicado en marco legal.
- Vigencia de los certificados de habilitación de los profesionales que elaboran el estudio.
- Autorizaciones de investigación, extracción y colecta para elaborar la línea base (de corresponder).

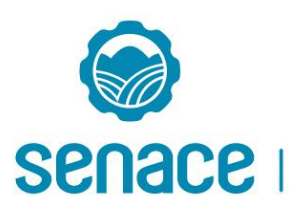

### Pautas previas a la presentación de la EVAP

- Para el caso de los proyectos en el marco del SNIP verificar lo señalado en la concordancia entre SEIA – SNIP.
- Verificar si el proyecto se encuentra en el listado de inclusión de proyectos de inversión sujetos al SEIA y/o clasificación anticipada, caso contrario, se recomienda al Titular solicitar opinión a la DGPIGA – MINAM.
- Opinión de Compatibilidad (SERNANP).
- Consultora con registro vigente, ante el MTC o el Senace.
- Suscripción de los estudios según lo indicado en marco legal.
- Vigencia de los certificados de habilitación de los profesionales que elaboran el estudio.
- Autorizaciones de investigación, extracción y colecta para elaborar la línea base (de corresponder).

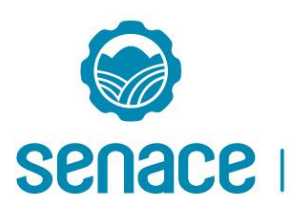

### Pautas generales para la elaboración de la EVAP

DESCRIPCIÓN DEL PROYECTO

- En caso de proyectos de inversión pública el nombre el proyecto deberá guardar coherencia de acuerdo a su formulación.
- El trazo de la vía debe estar georreferenciado en coordenadas UTM WGS84.
- Definir el alcance del proyecto.
- Describir las actividades por etapas del proyecto (planificación, construcción, operación, mantenimiento y cierre).
- Estimar la cantidad de recursos (personal, materiales e insumos, maquinaria y/o equipo) necesarios para el proyecto.
- Detallar las fuentes de abastecimiento de agua (industrial y/o doméstico), y electricidad (red pública y/o generación propia) para el proyecto.
- Estimar las emisiones, ruido, vibraciones, residuos líquidos, efluentes (domésticos e industriales), residuos sólidos (peligrosos y no peligrosos) y otros.
- Describir las instalaciones auxiliares tales como: canteras, DME, campamento, patio de máquina, planta de chancado, concreto, asfalto y polvorín; adjuntar las fichas de caracterización ambiental y planos.
- Adjuntar planos de diseño del proyecto suscritos en formato editable (dwg) y para los mapas de línea base los shapes files (opcional).

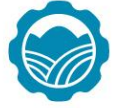

DESCRIPCIÓN DEL PROYECTO

• Cronograma (diagrama Gantt) y presupuesto del proyecto.

(\*) Considerar en la elaboración de la EVAP la Resolución Jefatural N° 090-2016-ANA *«Términos de Referencia Comunes del contenido hídrico que deberán cumplirse en la elaboración de los estudios ambientales».*

#### ASPECTOS DEL MEDIO FÍSICO

- Considerar en el desarrollo de la línea base física, los Estándares de Calidad Ambiental vigentes.
- La fuente de información (fuente secundaria) deberá ser verificable.
- En el caso considere el levantamiento de información primaria (aquellos que impliquen análisis de laboratorio) se deberá considerar los protocolos de muestreo y/o monitoreo según corresponda y adjuntar los resultados de laboratorio y los certificados de los equipos utilizados.
- Describir y analizar los principales parámetros meteorológicos (temperatura, precipitación humedad relativa, y velocidad, así como, la dirección del viento) del área de estudio.

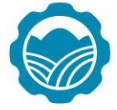

#### ASPECTOS DEL MEDIO BIOLÓGICO

- Incluir la metodología de trabajo para el levantamiento de información primaria.
- La fuente de información (fuente secundaria) deberá ser verificable.
- Para todos los proyectos se deberá dejar indicado si el proyecto se superpone con alguna área natural protegida, zona de amortiguamiento y/o ACR.
- En el caso el proyecto atraviese algún ecosistema frágil, se deberá caracterizar el ecosistema, según el artículo 99 de la Ley General del Ambiente (Ley N° 28611).
- En todos los casos el Titular deberá realizar el inventario de especies de flora y fauna silvestre indicando la categoría de amenaza y endemismo.

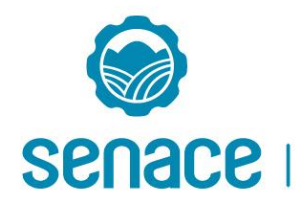

DESCRIPCIÓN DE LOS POSIBLES IMPACTOS AMBIENTALES

- Realizar la identificación de impactos que tenga coherencia con las actividades del proyecto (etapas del proyecto).
- Justificar y/o sustentar la metodología empleada.
- La descripción de los impactos deberá guardar relación con la identificación, asimismo, deberá incluir la justificación y/o señalar la importancia correspondiente de acuerdo a los resultados obtenidos.

NOTA: Se recomienda que la propuesta de categoría deberá estar de acuerdo a los criterios de protección ambiental y los resultados obtenidos de la identificación y evaluación de los impactos del proyecto.

#### MEDIDAS DE PREVENCIÓN, MITIGACIÓN O CORRECCIÓN DE LOS IMPACTOS AMBIENTALES

• Las medidas propuestas deberán guardar consistencia de acuerdo a la línea base y a la identificación y evaluación de los impactos.

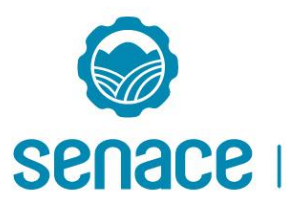

PLAN DE SEGUIMIENTO Y CONTROL

- Precisar las actividades y/o estrategias y/o programas a desarrollar para realizar el seguimiento de implementación de las medidas de mitigación, prevención o corrección propuestas para los componentes físico y biológico.
- Los programas de monitoreo deberán estar acorde a las medidas de mitigación, prevención o corrección propuestas.
- Asimismo, para el programa de monitoreo, se deberá definir de manera clara y acorde a las actividades por etapas del proyecto lo siguiente: la frecuencia de monitoreo, parámetros a evaluar, ubicación (coordenadas UTM WGS84) de los puntos y/o estaciones de monitoreo.

#### PLAN DE CONTINGENCIA

- Se deberá identificar los posibles eventos (naturales y/o antrópicos) que puedan ocurrir durante el desarrollo del proyecto.
- Se deberá precisar las actividades y/o medidas de respuesta a seguir antes, durante y después de ocurrido los posibles eventos identificados.
- Precisar los recursos necesarios para la implementación del plan de contingencia.

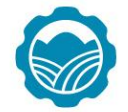

PLAN DE CIERRE

- Deberá detallar todas las acciones y/o actividades respecto de las áreas disturbadas o afectadas en la etapa constructiva y operativa del Proyecto.
- Asimismo, deberá incluir una propuesta de monitoreo durante el abandono y post abandono del proyecto (en caso se requiera).
- La rehabilitación de las áreas utilizadas por las actividades del Proyecto deberá considerar las características y condiciones previas al proyecto; así como, su potencial uso futuro.

#### CRONOGRAMA

• Deberá estar acorde al plan de seguimiento y control, así como la ejecución del programa de monitoreo.

#### PRESUPUESTO DE IMPLEMENTACIÓN

• Deberá estar acorde al plan de seguimiento y control, y su ejecución deberá realizarse de acuerdo al cronograma de ejecución.

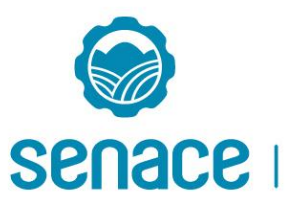

# **Pautas para la elaboración de la EVAP (UGS)**

**María Eugenia Rodríguez** Dirección de Certificación Ambiental Unidad de Gestión Social

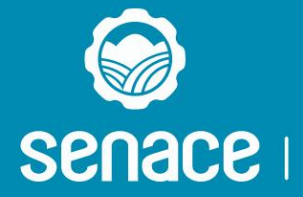

Servicio Nacional de Certificación Ambiental para las Inversiones Sostenibles

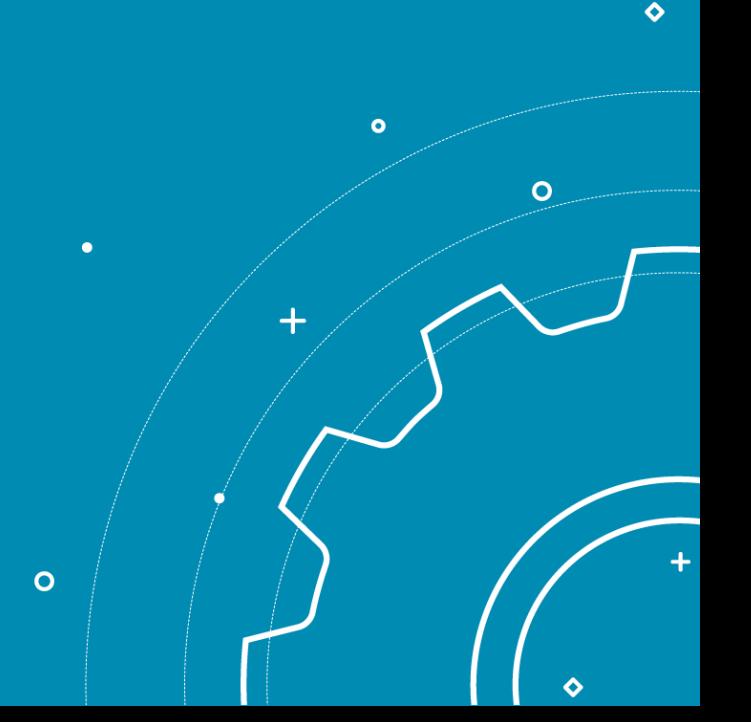

### **Pautas para la elaboración de la Evaluación Preliminar: Área de Influencia**

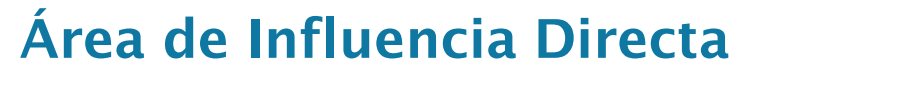

**Área de Influencia Indirecta**

Zonas expuestas a áreas auxiliares

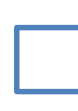

Centros poblados (comunidades, caseríos u otros) cuya jurisdicción cruza y/o colinda la vía

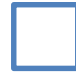

Pobladores que usan el recurso hídrico

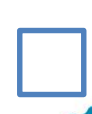

Predios que puedan ser afectados

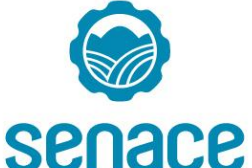

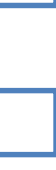

Las zonas (las comunidades campesinas, las áreas arqueológicas y/o de patrimonio vinculadas a la vía por camino de acceso.

Centros poblados conectados a la vía a través de carretera, camino secundario o ramal.

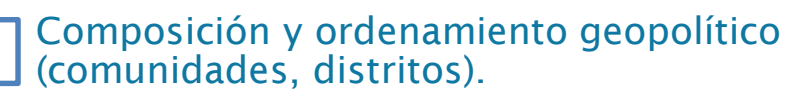

## **Pautas para la elaboración de la Evaluación Preliminar:**

### **Metodología**

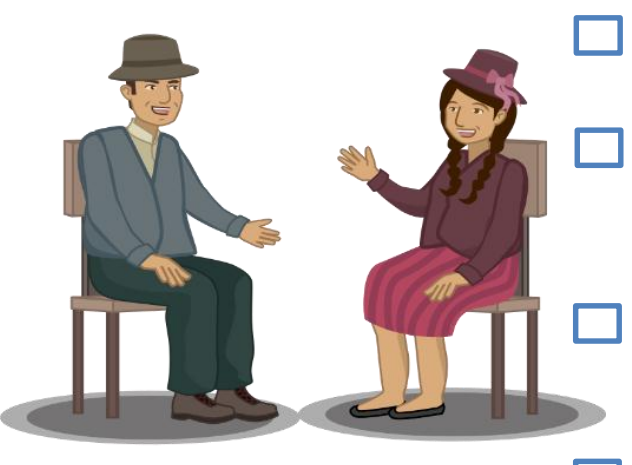

Descripción enfocada en el AID.

Fuentes secundarias (INEI, ESCALE, MINSA y otros).

Fuentes primarias: entrevistas semiestructuradas, ficha local u otros.

Afirmaciones sustentadas técnicamente. Demografía.

- Comunidades campesinas.
- Educación.
- Salud.

**LBS**

- Vivienda y servicios básicos.
- Economía y pobreza.
- Actividades económicas.
- Uso de recursos naturales.
	- Transporte y
- comunicaciones.
- Institucionalidad local regional.

Problemática social.

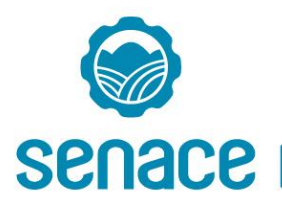

## **Pautas para la elaboración de la Evaluación Preliminar:**

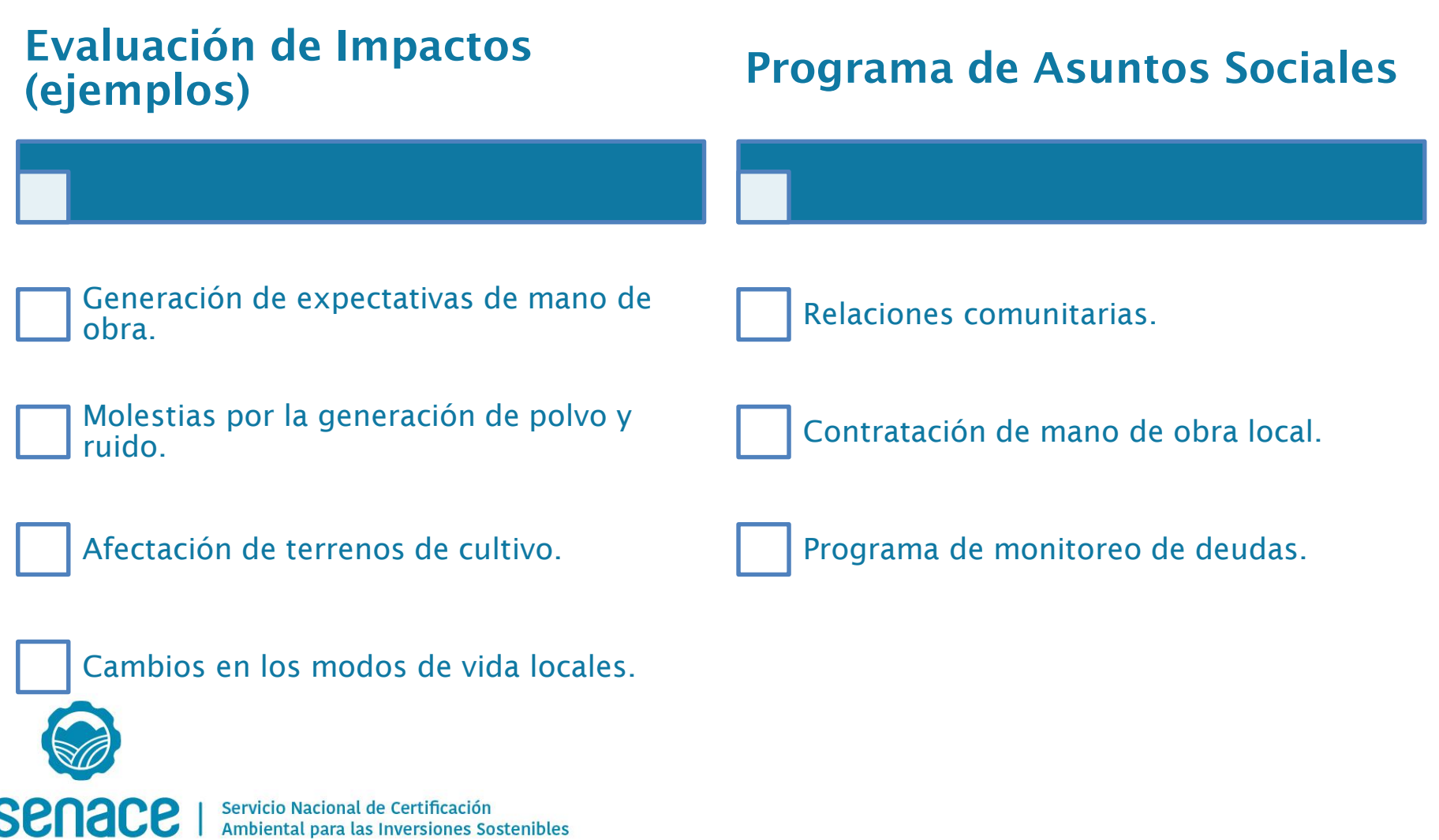

# **Participación Ciudadana**

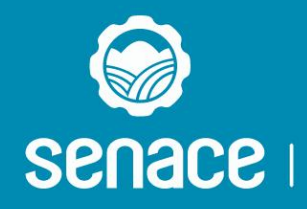

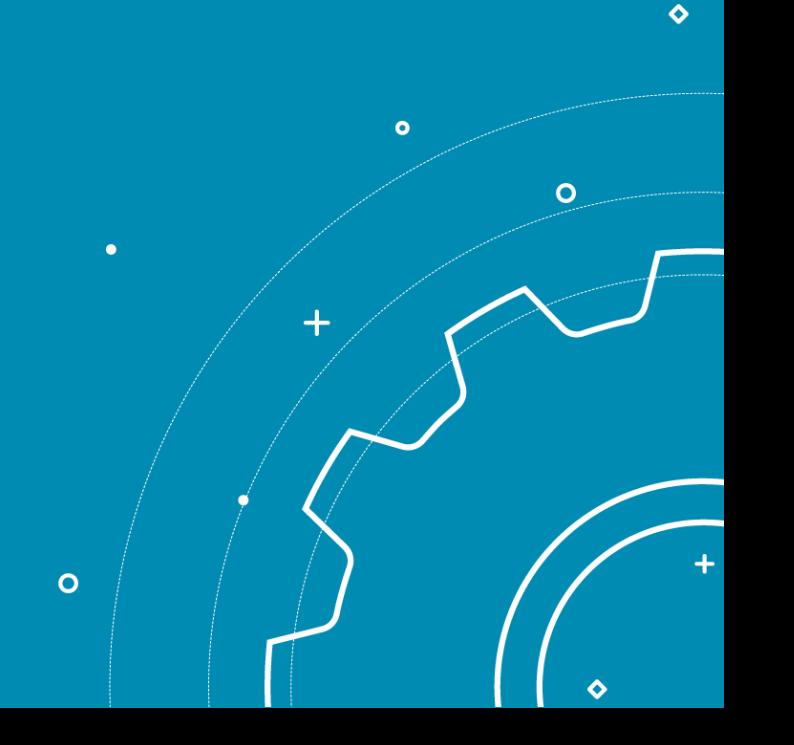

# **Participación Ciudadana: Marco Legal**

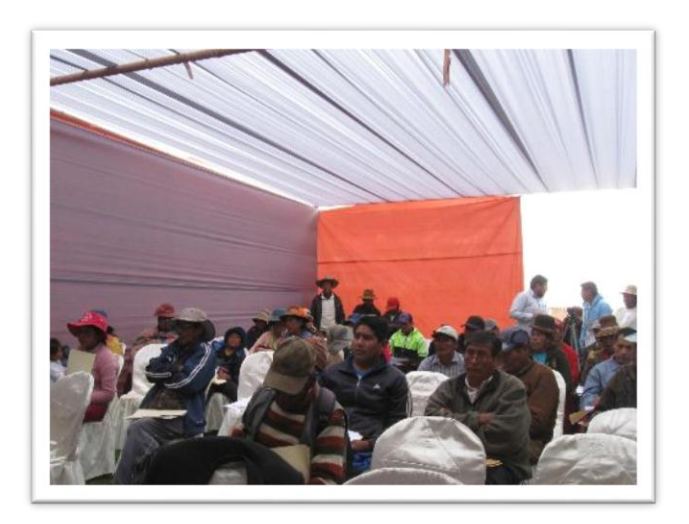

#### **Norma general:**

Decreto Supremo Nº 002-2009-MINAM Reglamento sobre Transparencia, Acceso a la Información Pública Ambiental y Participación y Consulta Ciudadana en Asuntos Ambientales.

#### **Norma sectorial:**

- □ Decreto Supremo Nº004-2017-MTC. Reglamento de Protección Ambiental para el Sector Transportes.
- Resolución Directoral Nº 006-2004-MTC/16. Reglamento de consulta y participación ciudadana en el proceso de evaluación ambiental y social en el Subsector Transportes - MTC

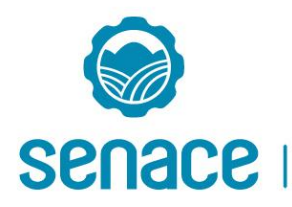

# **Participación Ciudadana**

- La participación ciudadana se da en espacios formales y no formales.
- Es el derecho que todos tenemos de:
	- Ser informados y escuchado.
	- Opinar, formular aportes, comentarios y observaciones.
	- Participar en forma responsable y buena fe.
- Dentro del proceso de elaboración y/o evaluación del EVAP.

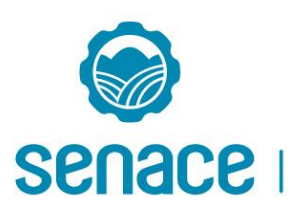

# **Enfoques claves**

### **Enfoque de género**

•Busca identificar y promover espacios de participación de las mujeres en el proceso de certificación ambiental.

### **Enfoque intercultural**

• Fomenta un diálogo entre todos los actores sociales vinculados a la ejecución de un proyecto, favoreciendo un intercambio abierto y respetuoso de opiniones, bajo el principio de inclusión.

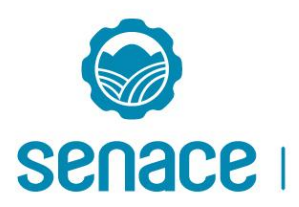

# **Principales Mecanismos de Participación Ciudadana**

Los principales mecanismos de participación ciudadana son:

- Talleres Participativos o Informativos
- Audiencia Pública
- Acceso al resumen ejecutivo
- Oficina de Información
- Visitas Guiadas al área o a las instalaciones del proyecto
- Buzón de Observaciones y Sugerencias
- Equipo de Promotores
- Encuestas, Entrevistas o Grupos Focales

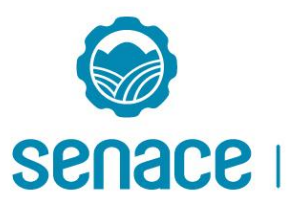

### **Talleres**

- Brindan información sobre el proyecto, el entorno ambiental y social, los impactos ambientales y las estrategias de manejo ambiental.
- Promueven el diálogo y conocer percepciones, preocupaciones o intereses de la población respecto del proyecto de inversión.
- La información y los aportes recogidos se tendrán en cuenta en el proceso de evaluación.

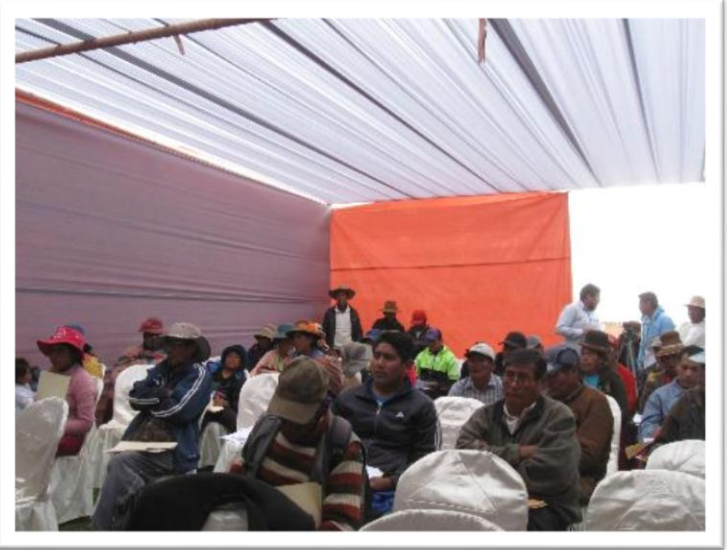

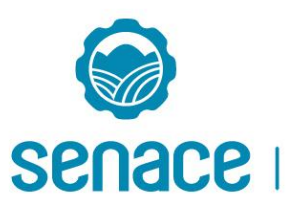

# **Audiencia Pública**

- Abarca los siguientes temas:
- Descripción del proyecto
- Resultados de la línea base ambiental
- Caracterización de impactos ambientales
- Estrategias de manejo ambiental
- Valorización económica de los impactos ambientales.

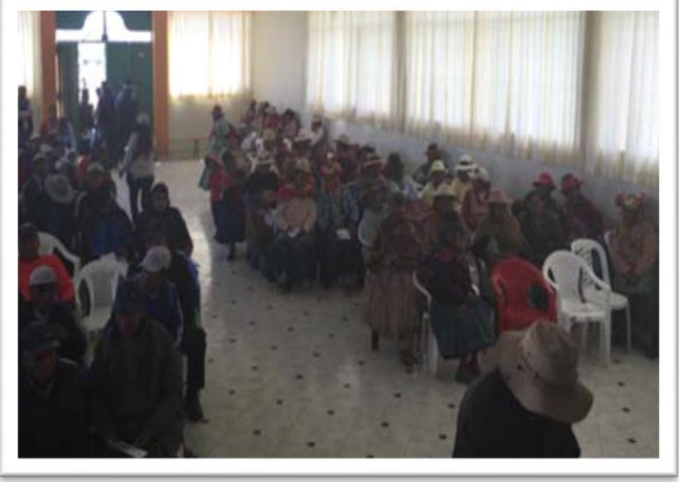

La información y los aportes recogidos se tendrá en cuenta en el proceso de evaluación.

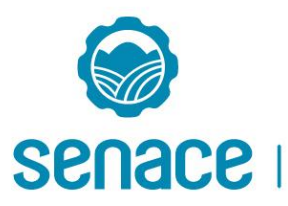

# **PPC para EVAP**

- Introducción, objetivos y marco Legal.
- Identificación de grupos de interés (nombres, puesto, institución y dirección).
- Propuesta y justificación de los mecanismos de participación ciudadana:
	- Mecanismo Obligatorio (formales):
		- Talleres participativos y Consulta Pública Específica para los afectados.
	- Mecanismos Complementarios (no formales) opcional: Material informativo, promotores sociales y otros.
- Metodología para la convocatoria (cartas, afiches, comunicaciones radiales y otros).
- Plazo para convocatoria: 10 días
- Programa de Actividades (lugares, fechas y horario).
- Materiales que se emplearán para la difusión y exposición.
- Registro de los aportes recibidos (preguntas y respuestas) y análisis de los resultados de los mecanismos implementados.
- Recursos humanos y facilidades logísticas.

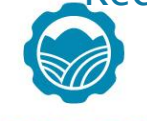

Senace I

# **PPC para EIA-d**

- Introducción, objetivos y marco Legal.
- Información general del Proyecto y breve caracterización de la población AI
- Principales problemas sociales
- Identificación de grupos de interés (nombres, puesto, institución y dirección. En la presentación del EIA realizar el análisis de GI con: descripción, posición e intereses (expectativas y preocupaciones).
- Propuesta y justificación de los mecanismos de participación ciudadana:
	- Mecanismos Obligatorios (formales):
		- Talleres participativos antes de la elaboración del estudio.
		- Audiencia pública (obligatoria para EIA d y optativa de la Autoridad para EIAsd). Consulta Pública Específica para los afectados.
	- Mecanismos Complementarios (no formales):
		- Entrega de Resúmenes Ejecutivos (municipalidades distritales y provincial)

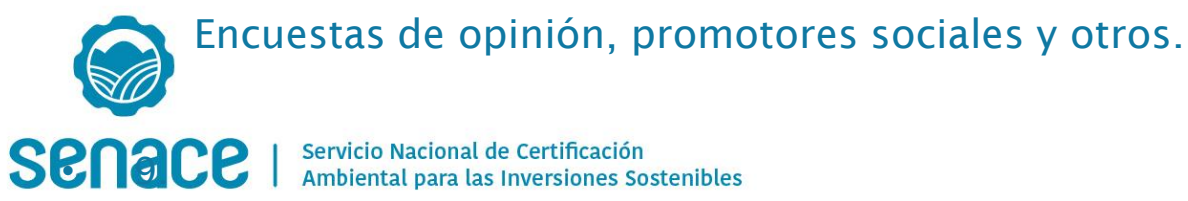

## **PPC para EIA-d**

- Metodología para la convocatoria (cartas, afiches, banners dípticos, comunicaciones radiales y otros).
- Programa de Actividades para la implementación de mecanismos de Participación Ciudadana (lugares y fechas).
- Plazos para recibir las opiniones, lugar y fechas. Plazo y medios para comunicar las respuestas.
- Materiales que se emplearán para la difusión y exposición.
- Registro de los aportes recibidos (preguntas y respuestas) y análisis de los resultados de los mecanismos implementados.
- Cronograma de ejecución.
- Recursos humanos y facilidades logísticas.

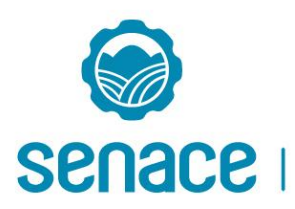

# **Afectaciones prediales**

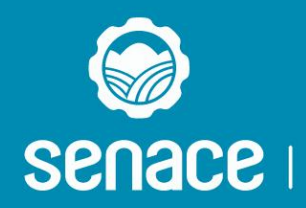

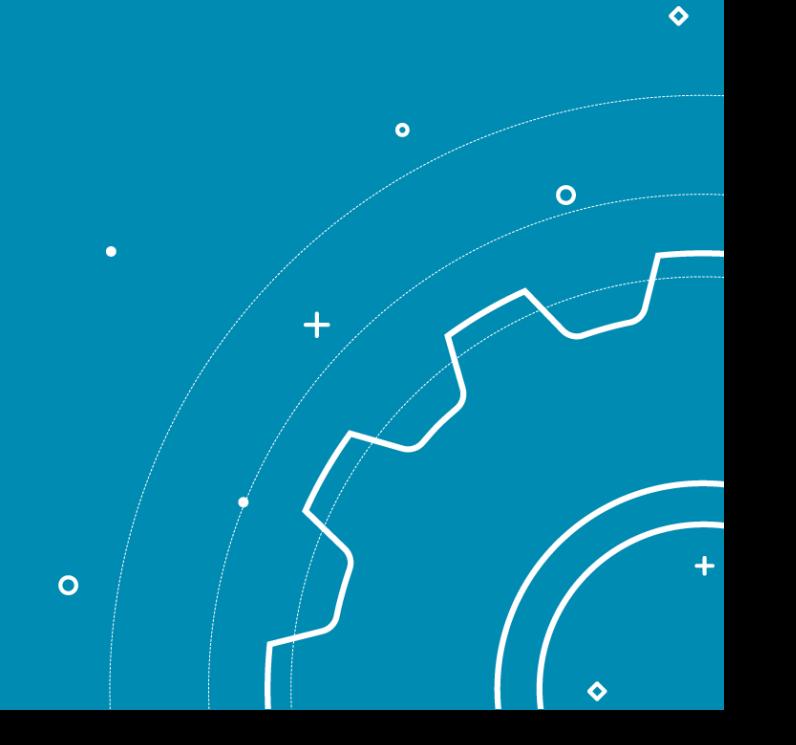

# **Proyecto sin afectaciones prediales:**

#### El DS N° 004-2017-MTC, señala:

"Indicar **de manera explícita y sustentada esta condición** a través de una declaración jurada en la cual se comprometa a que en caso surja algún tipo de afectación predial se deberá cumplir con todo lo estipulado en el Decreto Legislativo Nº 1192, garantizando una adecuada indemnización".

Se deberá presentar un plano clave en donde figure el trazo de la vía y las propiedad de los terrenos superficiales.

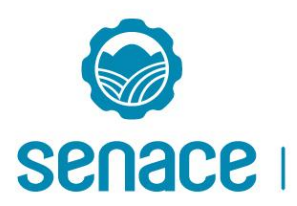

## **Proyecto con afectaciones prediales y sin reasentamiento**

Se presenta un Plan de Afectaciones y Compensaciones (**PAC**):

- Contexto Social.
- Identificación de la totalidad de afectados.
- Declaración Jurada del Titular.
- Soluciones y alternativas: programas de indemnización.
- Participación Ciudadana.
- Cronograma y presupuesto.
- Monitoreo y seguimiento.
- \* Para la elaboración de estos contenidos, considerar el DS Nº004-2017- MTC, la RD N° 007-2004-MTC/16 y la RD N° 067-2005-MTC/16.

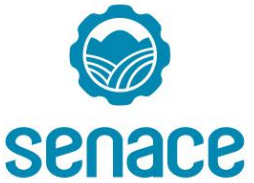

## **Proyecto con afectaciones prediales y con reasentamiento**

Se presenta un Plan de Compensación y Reasentamiento Involuntario (**PACRI**):

- Contexto Social.
- Descripción de los afectados.
- Padrón de Afectados.
- Plano clave de predios afectados.
- Expedientes de diagnóstico técnico legal individualizados.
- Planos individuales.
- Memorias descriptivas del afectado.
- Ficha Socioeconómica.
- Declaración Jurada del Titular.
- Soluciones y alternativas
- (programas para la indemnización).
- Cronograma y presupuesto.
- Monitoreo y seguimiento.

\* Para la elaboración de estos contenidos, considerar el DS Nº004-2017-MTC, la RD N° 007-2004-MTC/16 y la RD N° 067-2005-MTC/16.

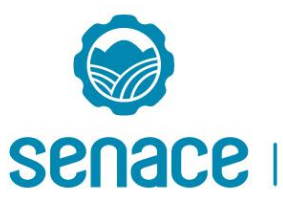

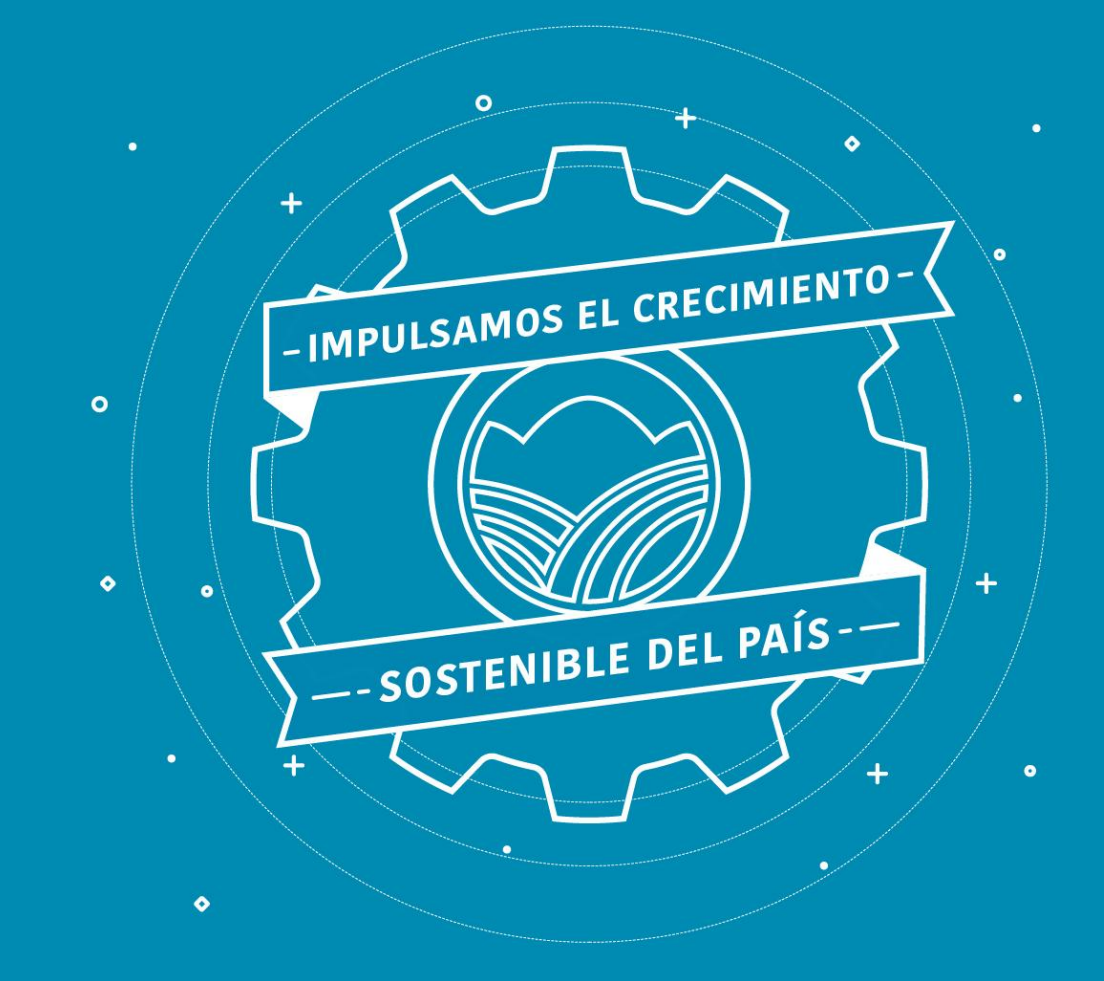

*www.senace.gob.pe Telf. (01) 5000710*